# **Spring Security Kerberos Plugin - Reference Documentation**

**Authors:** Burt Beckwith **Version:** 1.0.0

#### **Table of Contents**

- **1** [Introduction to the Spring Security Kerberos Plugin](#page-1-0)
	- **1.1** [History](#page-1-1)
- **2** [Usage](#page-2-0)
- **3** [Configuration](#page-3-0)

## <span id="page-1-0"></span>**1 Introduction to the Spring Security Kerberos Plugin**

The [Kerberos](http://web.mit.edu/kerberos/) plugin adds **Kerberos** single sign-on support to a Grails application that uses Spring Securi depends on the **Spring Security Core plugin**.

Once you have configured a Kerberos server (typically Microsoft Active Directory or MIT Kerberos) and configured your Grails application(s) as clients, users who are have authenticated at the Kerberos server w automatically authenticated as a user of your application(s) without requiring a password.

### <span id="page-1-1"></span>**1.1 History**

- Version 1.0.0
	- released December 7, 2015
- Version 1.0-RC1
	- released October 24, 2013
- Version 0.1
	- released January 30, 2011

## <span id="page-2-0"></span>**2 Usage**

Configuring your Kerberos server is beyond the scope of this document. There are several options and this will most likely be done by IT staff. It's assumed here that you already have a running Kerberos server.

The plugin adds support for Kerberos and is based on the **[Spring Security Kerberos extension](http://projects.spring.io/spring-security-kerberos/)**.

There isn't much that you need to do in your application to be a Kerberos client. Just install this plugin configure the two required parameters and whatever optional parameters you want in Config.gro These are described in detail in guide:3. Configuration but typically you only need to set these properties

```
grails.plugin.springsecurity.kerberos.ticketValidator.servicePrincipal =
       'HTTP/kerberos.server.name@KERBEROS.DOMAIN'
grails.plugin.springsecurity.kerberos.ticketValidator.keyTabLocation =
       'file:///path/to/your.keytab'
```
#### **UserDetailsService**

Currently the only information that is retrieved from Kerberos is the username (plus the authentication stat course) so you'll need to have user and role data in your database corresponding to Kerberos users. Since you be authenticating externally you can either remove the password field from the user class and use a cus UserDetailsService or just store dummy values in the password column to satisfy the not constraint.

# <span id="page-3-0"></span>**3 Configuration**

There are a few configuration options for the Kerberos plugin.

The plugin uses the **[Spring Security Kerberos extension](http://projects.spring.io/spring-security-kerberos/)**.

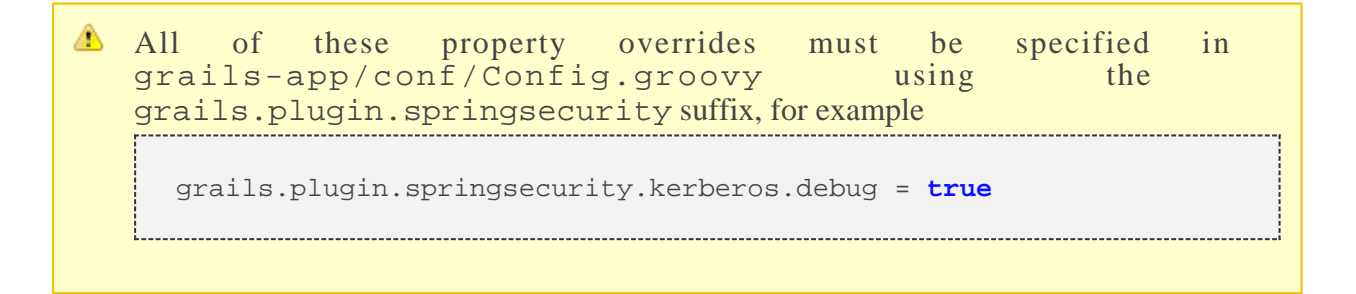

There are two required properties:

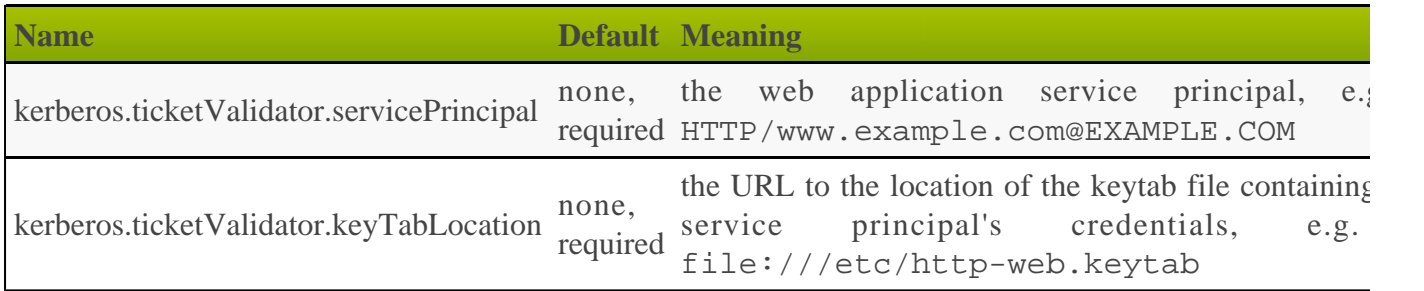

and some optional properties:

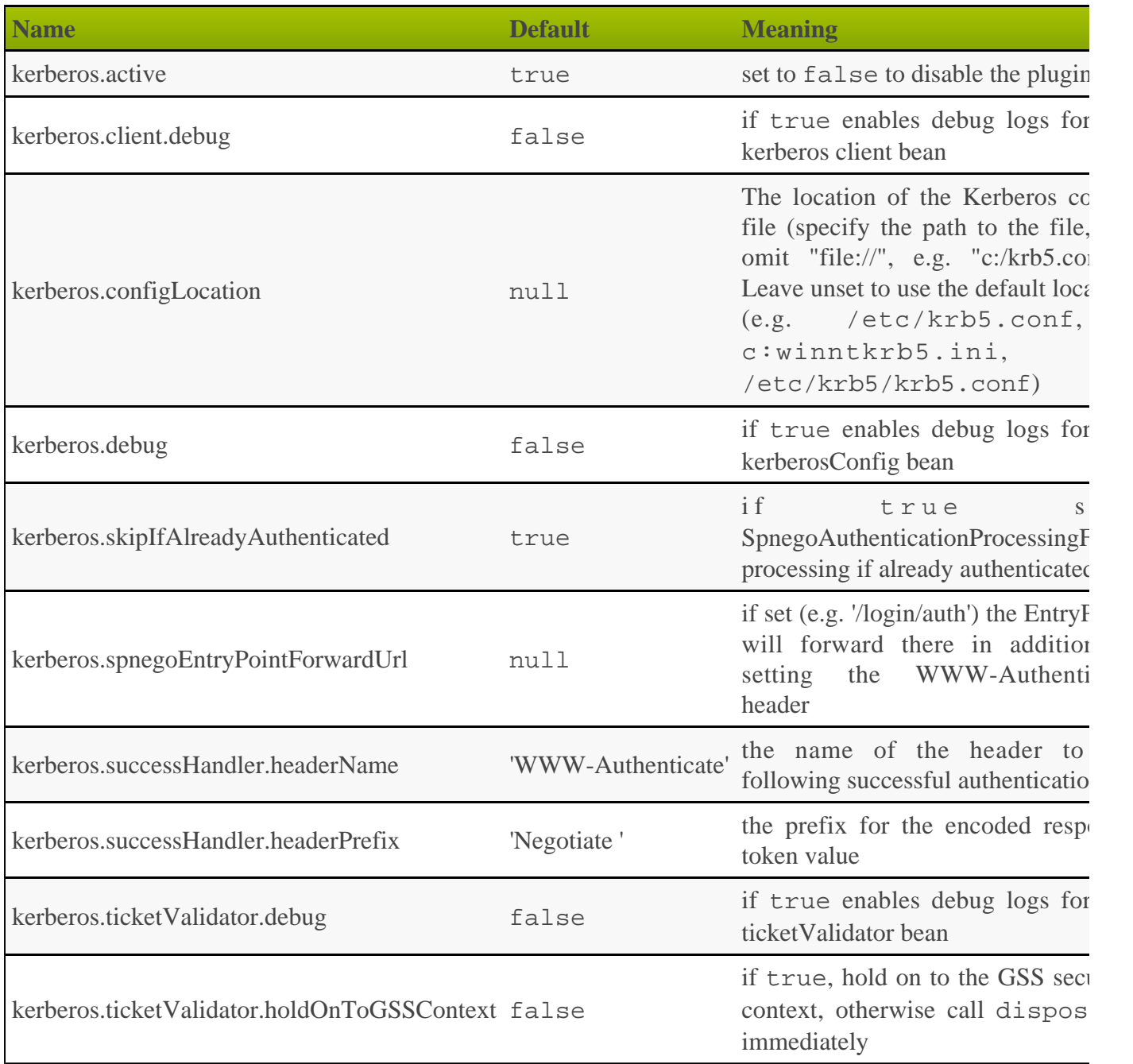